<span id="page-0-1"></span><span id="page-0-0"></span>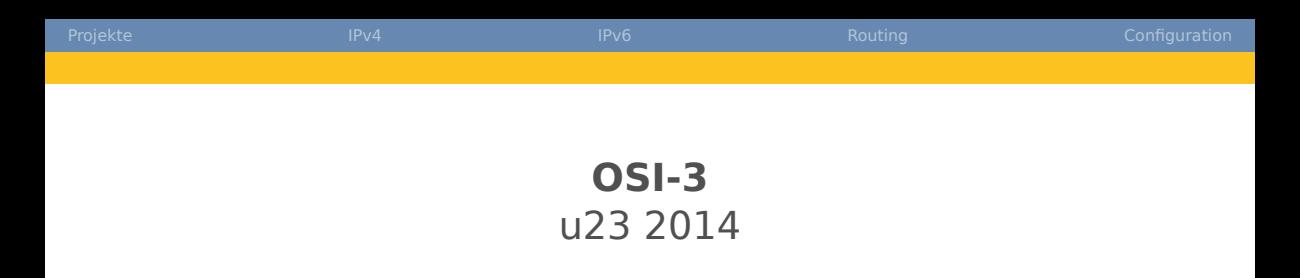

#### yanosz, florob, nomaster, rampone, ike, gevatter thomas.wtf

Chaos Computer Club Cologne e.V. <https://koeln.ccc.de>

> Cologne 2014-10-13

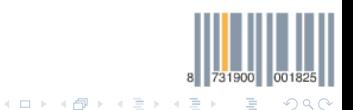

[OSI-3 - u23 2014](#page-38-0) Chaos Computer Club Cologne

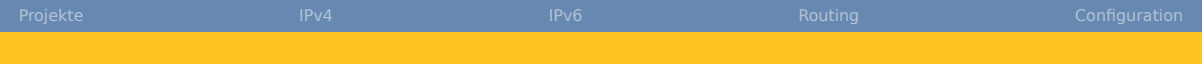

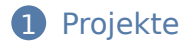

#### [IPv4](#page-10-0)

[IPv6](#page-18-0)

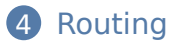

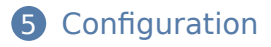

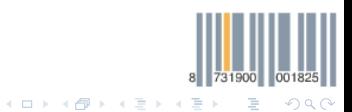

[OSI-3 - u23 2014](#page-0-0) Chaos Computer Club Cologne

<span id="page-2-0"></span>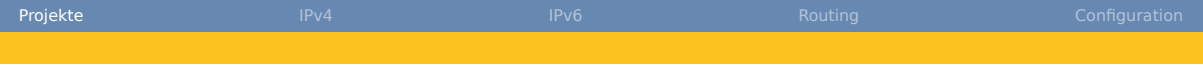

# **1** [Projekte](#page-2-0)

2 [IPv4](#page-10-0)

**3** [IPv6](#page-18-0)

4 [Routing](#page-32-0)

**5** [Configuration](#page-36-0)

8 731900 001825  $2980$ メロトメ 倒 トメ ミトメ ミト  $\bar{\Xi}$ 

[OSI-3 - u23 2014](#page-0-0) Chaos Computer Club Cologne

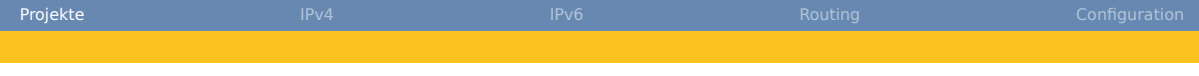

#### VPNs und "Darknets"

- Ziel: Freifunk-Netz an DN42, ChaosVPN, IC-VPN anbinden
- Umfeld: Routing, Cryptographie, VPN, X.509
- Technik: BGP, OpenVPN, Tinc, Bird/Quagga, Policy-Routing, Load-Balancing, puppet
- 1 Team

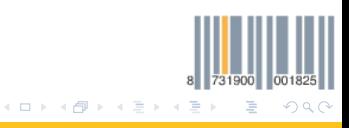

[OSI-3 - u23 2014](#page-0-0) Chaos Computer Club Cologne

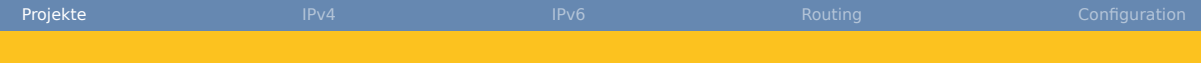

# Angriffe im Freifunk-Netz

- Ziel: Angriffe im Freifunk-Netz erkennen und abwehren, z. B. DHCP-Starvation, ARP-Flooding, etc.
- Umfeld: Netzwerk-Diagnose, Monitoring
- Technik: Scripting (z. B. Scapy), Wireshark, thc-ipv6, etc.
- 1-n Teams

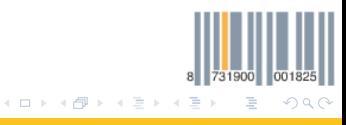

[OSI-3 - u23 2014](#page-0-0) Chaos Computer Club Cologne

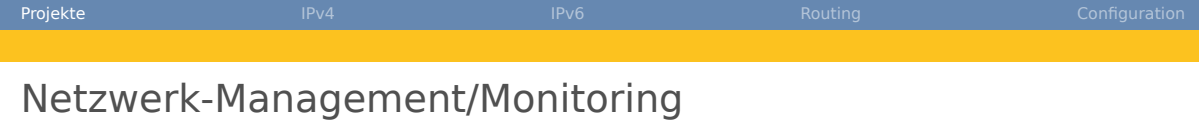

- Ziel: collectd um Plugins für TCP und Mesh-Zustandsdaten-Abfrage erweitern
- Umfeld: C-Programmierung, Script-Programmierung
- Technik: collectd, Perl, Ruby, Lua, etc.
- 1 Team

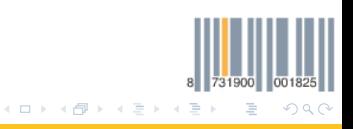

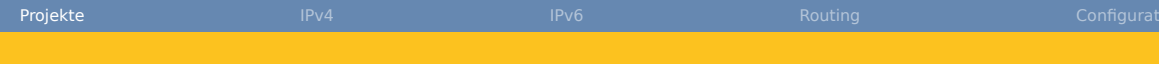

# OpenWRT-Testbed

- Ziel: Testbed aus mehreren Router im Serverraum deployen
- Umfeld: Builds, Integrationstest, Netzwerke
- Technik: Linux, Virtualsierung, Jenkins, Arduino (z. B. Schaltung von QSS-Knöpfen), PoE, VLANS, serielle Konsole löten
- 1 Team

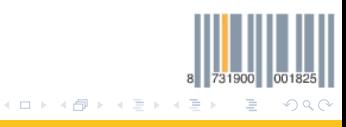

[OSI-3 - u23 2014](#page-0-0) Chaos Computer Club Cologne

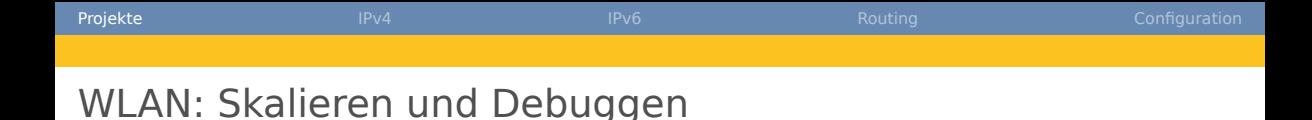

- Ziel: Mit verschieden dichten Netzen experimentieren, Gestörte/freie Kanäle? Tool zur Ermittlung der Freifunktauglichkeit, Airtime messen
- Umfeld: WLAN, Meshing (mit Akkus), WLAN-Richtfunk
- Technik: Linux, horst, eigene Tools
- 1 Team

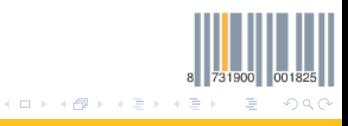

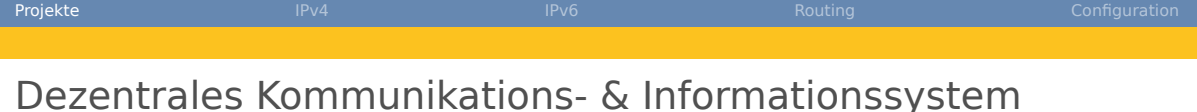

- Ziel: WebApp basierte Übersicht als Startseite im Freifunk-Netz
- Umfeld: Anycast, (m)dns, P2P, Entwicklung, Kommunikation (Chat, IRC)
- Technik: mdns, C, Lua, JavaScript, IRC, HTTP, HTML, ggf. Cryptographie
- 1 Team

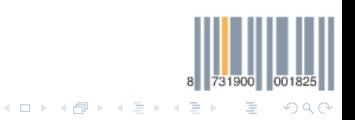

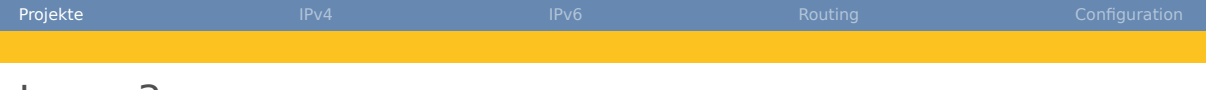

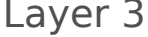

- Netzübergreifende Addressen
- Ende-zu-Ende Kommunikation
- Routing

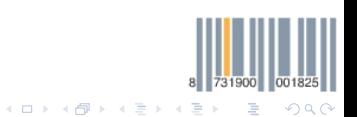

<span id="page-10-0"></span>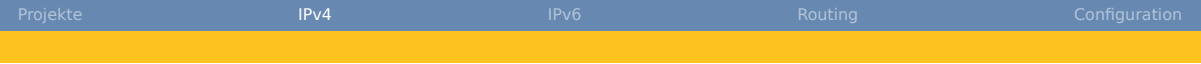

#### [Projekte](#page-2-0)

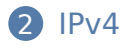

[IPv6](#page-18-0)

[Routing](#page-32-0)

[Configuration](#page-36-0)

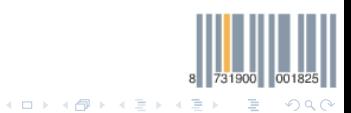

[OSI-3 - u23 2014](#page-0-0) Chaos Computer Club Cologne

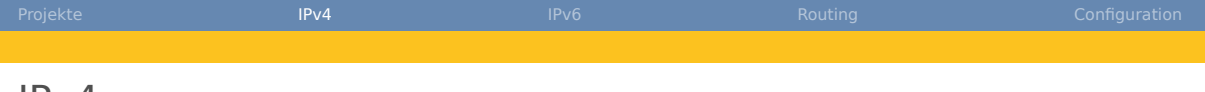

#### IPv4

- Internet Protocol
- Layer 3
- Paketbasiert
- Unterschiedliche "Netze" verbinden
- Netzübergreifende Addressen (IP-Adresse)
- Routing

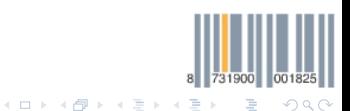

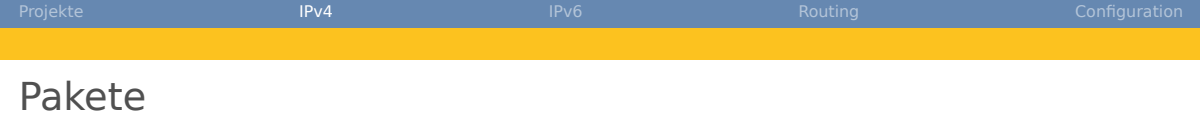

#### 0 1 2 3 4 5 6 7 8 9 10 11 12 13 14 15 16 17 18 19 20 21 22 23 24 25 26 27 28 29 30 31

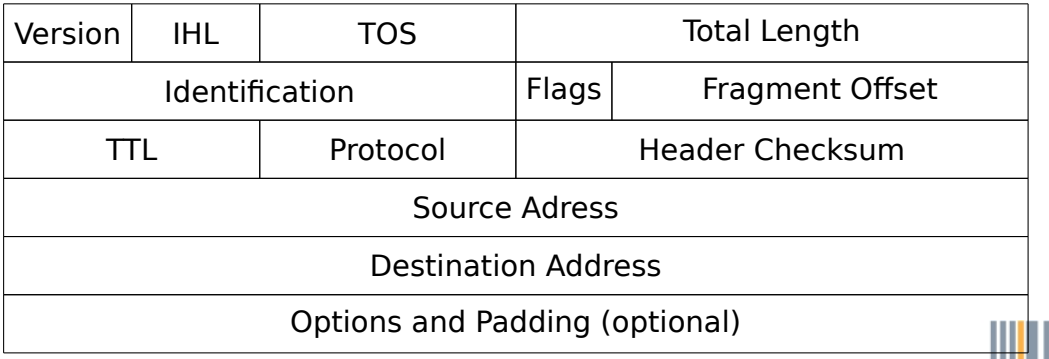

[OSI-3 - u23 2014](#page-0-0) Chaos Computer Club Cologne

K ロ ▶ K @ ▶ K 할 ▶ K 할 ▶ ( 할 )

8 731900 001825

 $298$ 

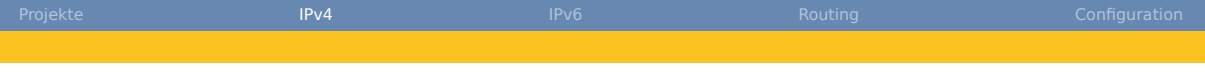

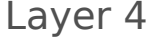

#### TCP / UDP

- Stream-/Paket-basierte Verbindungen
- ICMP / ICMPv6
	- Diagnose

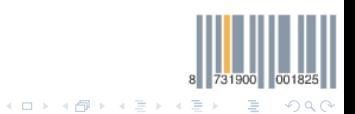

[OSI-3 - u23 2014](#page-0-0) Chaos Computer Club Cologne

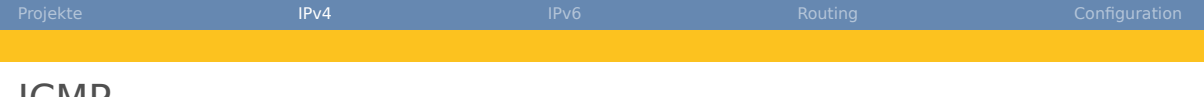

#### IU IVIE

- Internet Control Message Protocol
- Diagnose von IP-Netzen
- Ping
- Traceroute
- Path-MTU-Discovery
- Fehlermeldungen (Verworfene Pakete, etc.)

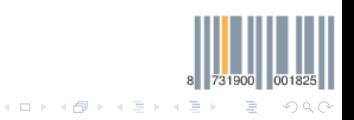

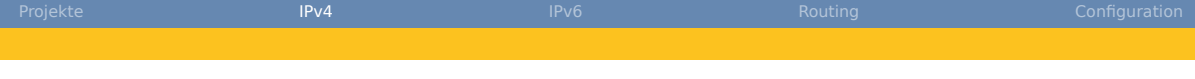

# Adressen / Netze

- IP-Adresse: 4 Oktett (32 Bit)
- Schreibweise: 10.42.23.196
- (Gewünscht: global eindeutig.  $\rightarrow$  IPv6)
- Logische Unterteilung in (Sub-)Netze
- Prefix bezeichnet das Netz
- Notation:
	- 10.42.23.196/24  $\rightarrow$  die ersten 24 bits sind Prefix
	- Netmask 255, 255, 252.0  $\rightarrow$  die ersten 22 bits sind Prefix
	- $\leftarrow$  CIDR: Classless Inter-Domain Routing
	- "In a land before time": Class A/B/C

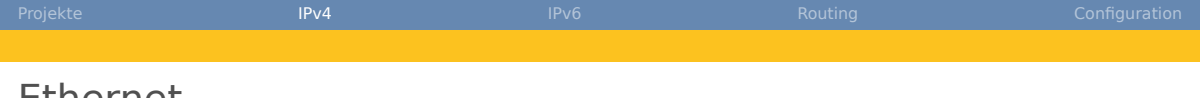

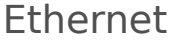

- Am weitesten verbreitet für private Netzwerke
- Paket-orientiert
- MAC-Adressen (Medium Access Control)
	- 48 Bits: C2:9F:DB:1B:08:44
	- Global eindeutig
- Pakete sind Netz-lokal, für Kommunikation zwischen verschiedenen Netzen dient IP. (Inter-net Protocol) Siehe [Routing](#page-0-1)

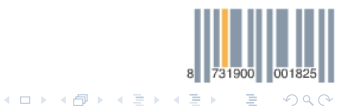

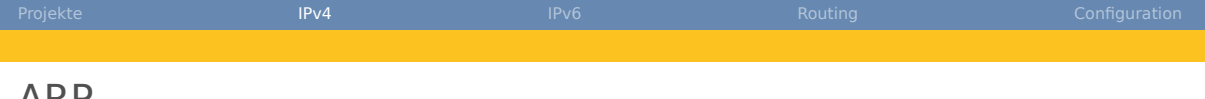

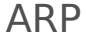

- Zuordnung von IP-Adressen zu MAC-Adressen
- ARP-Request als Broadcast
	- Anfrage; Wer hat diese IP-Adresse?
	- Broadcast-Adresse: FF:FF:FF:FF:FF:FF
- ARP-Reply an den Absender
- Antwort wird gespeichert im ARP-Cache
- arp oder ip neigh

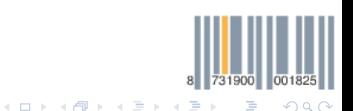

<span id="page-18-0"></span>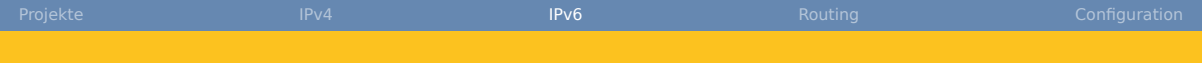

#### [Projekte](#page-2-0)

#### [IPv4](#page-10-0)

# [IPv6](#page-18-0)

# [Routing](#page-32-0)

# [Configuration](#page-36-0)

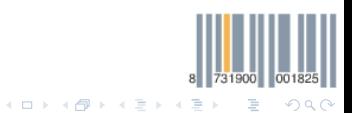

[OSI-3 - u23 2014](#page-0-0) Chaos Computer Club Cologne

[Projekte](#page-2-0) [IPv4](#page-10-0) IPv4 **[IPv6](#page-18-0) IPv6** [Routing](#page-32-0) [Configuration](#page-36-0) Configuration

# Allgemein

- Motivation: Ende des IPv4 Adressraums absehbar
- Entwicklungsbeginn von IPng Anfang der 1990er
- RFC 1883 veröffentlicht im Dezember 1995
- aktuelle Version: RFC 2460 vom Dezember 1998
- IPv5? Reserviert für ST2, nie mehr als experimentell

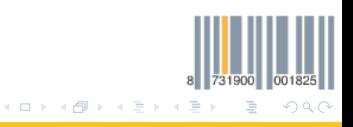

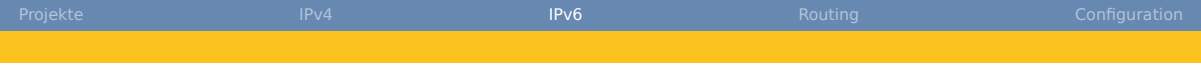

#### Unterschiede zu IPv4

- 128 bit Adressen
- fester 40 Oktett Header
- minimale MTU von 1280 Oktetts
- Fragmentierung nur an Endpunkten

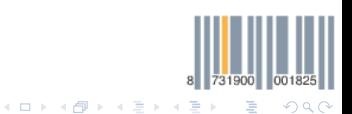

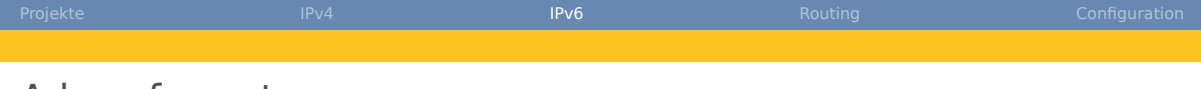

#### Adressformat

- 8 mit : getrennte hexadezimale Oktettpaare
- führende Nullen können wegfallen
- eine Folge von Nullen kann durch :: ersetzt werden
- 2001:0db8:0000:0000:0000:0000:0000:efef
- $2001: db8:iefef$
- um einen Port anzugeben, in [] einschließen
- [2001:db8::efef]:8080

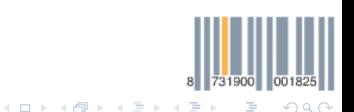

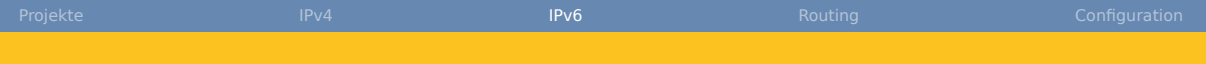

# Adressarten

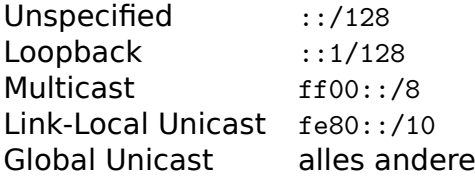

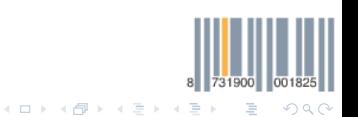

[OSI-3 - u23 2014](#page-0-0) Chaos Computer Club Cologne

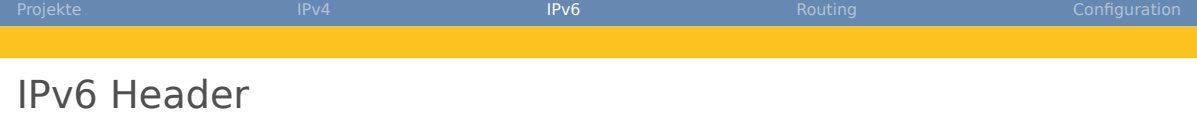

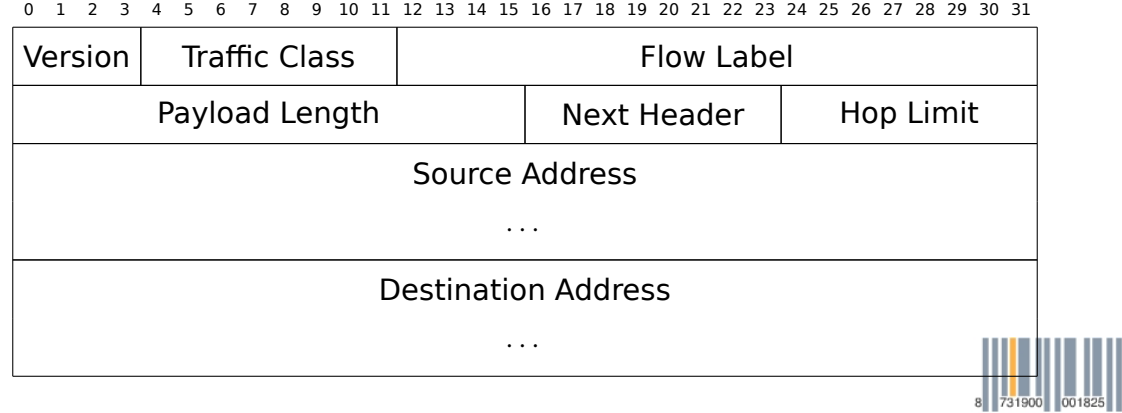

KORK@RKERKER E 1990

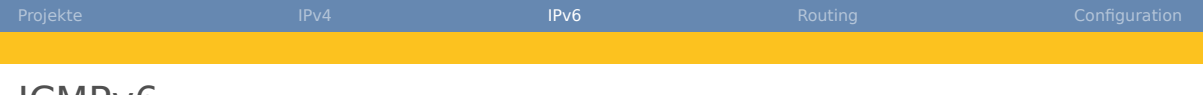

#### ICMPv6

- Internet Control Message Protocol for the Internet Protocol Version 6
- RFC 4443
- geschachtelt in IPv6 Header
- Next Header  $= 58$
- error messages (z. B. Packet Too Big)
- informational messages (z. B. Echo Reqequest/Response)

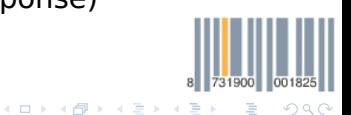

[OSI-3 - u23 2014](#page-0-0) Chaos Computer Club Cologne

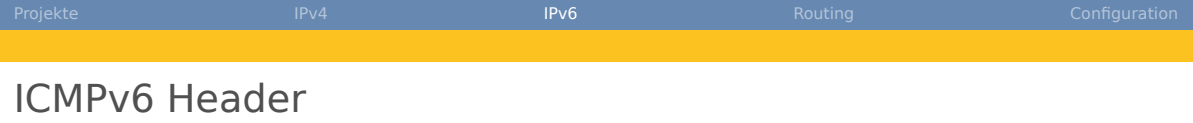

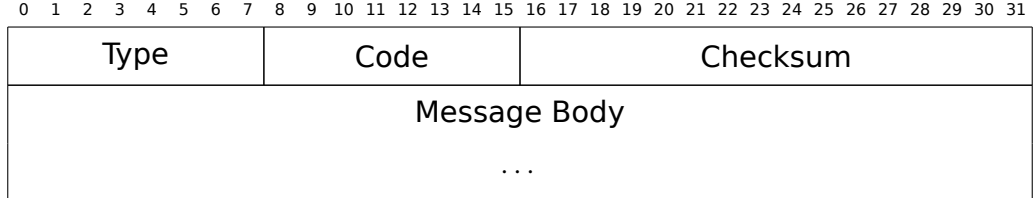

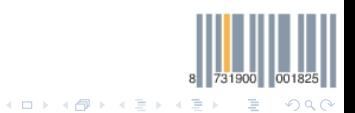

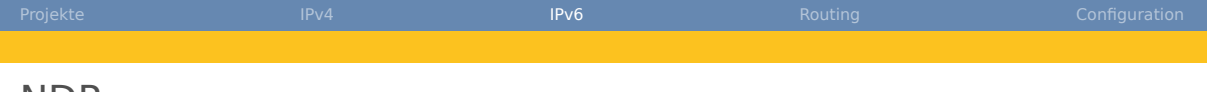

#### NDP

- Neighbor Discovery Protocol
- RFC 4861
- Unter-Protokoll von ICMPv6
- ersetzt ARP
- kann DHCP ersetzen
- verbreitet Informationen über Router

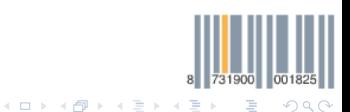

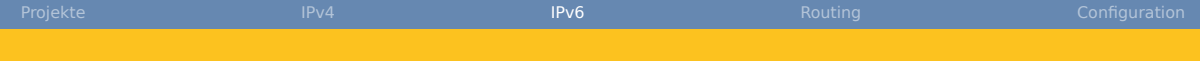

# NDP — Neighbor Solicitation

- ARP Ersatz
- verwendet IPv6 Multicast
- Multicast Adresse: ff02::1:ffXX:XXXX berechnet aus den niederwertigsten 24 bit der Zieladresse
- nutzt MAC Multicast: 33:33:XX:XX:XX:XX
- Switche ohne Multicastfähigkeit broadcasten (NIC/OS filtert)

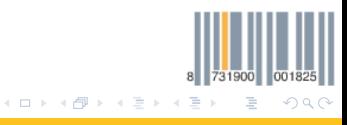

[OSI-3 - u23 2014](#page-0-0) Chaos Computer Club Cologne

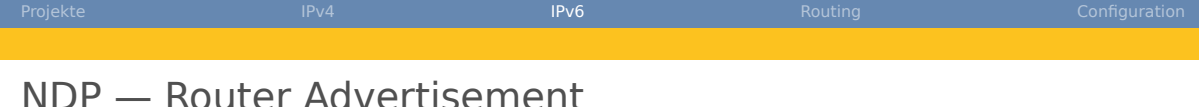

- Router im Netzwerk teilen ihre Existenz mit
- periodisch
- auf Anfrage via Router Solicitation (neues Gerät im Netzwerk)
- enthält u. a. IP des Routers und bekannte Präfixe

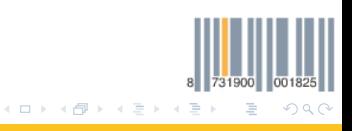

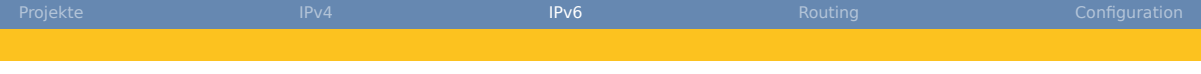

# Stateless Address Autoconfiguration

- RFC 4862
- Ziele:
	- Keine manuelle Konfiguration von Endgeräten
	- Minimale Konfiguration von Routern

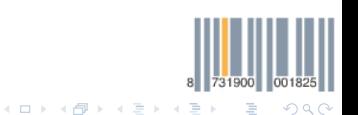

[OSI-3 - u23 2014](#page-0-0) Chaos Computer Club Cologne

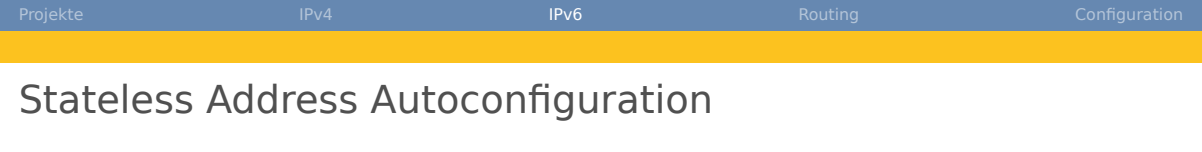

#### **1** Zuweisen einer link-local Adresse

- $\bigcap$  fe80:: + 64 bit Interface ID
- 2 prüfen ob die Adresse bereits verwendet wird (Neighbor Solicitation)
- Wenn ja: manuelle Konfiguration
- 2 Router Advertisements sammeln (warten, oder Router Solicitation senden)
- $\odot$  Adressen = Präfixe für Autokonfiguration + Interface ID
- 4 prüfen ob die Adresse bereits verwendet wird (Neighbor Solicitation)

舌

 $\Omega$ 

 $\left\{ \begin{array}{ccc} 1 & 0 & 0 \\ 0 & 1 & 0 \end{array} \right\}$  ,  $\left\{ \begin{array}{ccc} \frac{1}{2} & 0 & 0 \\ 0 & 0 & 0 \end{array} \right\}$ 

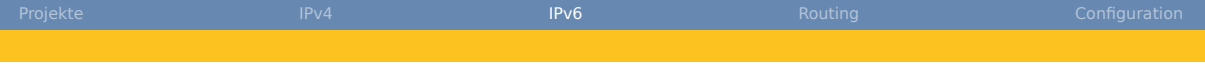

#### DHCP<sub>V6</sub>

- RFC 3315
- kann alternative to Stateless Autoconfiguration Adressen vergeben
- kann zusammen mit Stateless Autoconfiguration verwendet werden
	- nur Adressen vergeben (Router über NDP)
	- keine Adressen vergeben, NTP, DNS Server verteilen

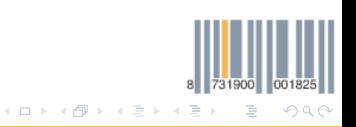

<span id="page-32-0"></span>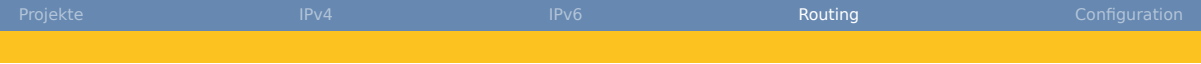

#### [Projekte](#page-2-0)

#### [IPv4](#page-10-0)

[IPv6](#page-18-0)

# [Routing](#page-32-0)

[Configuration](#page-36-0)

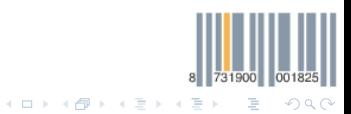

[OSI-3 - u23 2014](#page-0-0) Chaos Computer Club Cologne

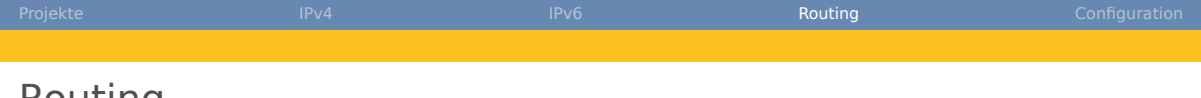

Routing

- Pakete zwischen verschiedenen Netzen verschicken
- Braucht einen Rechner, der in beiden Netzen ist (2 Interfaces) dieser leitet Pakete weiter (Router)
- Längere Strecke, mehr Netze  $\rightarrow$  mehr Router (Hops)

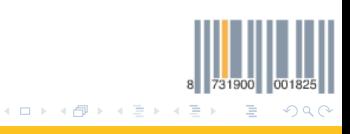

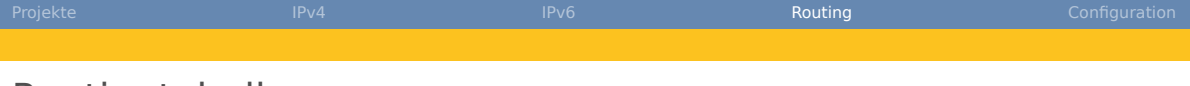

# **Routingtabelle**

- Zuordnung welche Pakete wo lang müssen / Welche Knoten über welchen Weg erreicht werden können
- Einträge:
	- kleinere Netze bevorzugt
	- Zielangabe: Einzelne IPs, Netze, oder default (0.0.0.0)
	- Route:
		- Über ein Gateway (Router) angegeben über IP-Adresse
		- Lokal an einem Interface
- ip route
- Linux routet standardmäßig keine Pakete

sysctl  $-w$  net.ipv4.ip forward=1 oder echo 1 > /proc/sys/net/ipv4/ip\_forward Permanent: /etc/sysctl.conf

[Projekte](#page-2-0) [IPv4](#page-10-0) IPv4 [IPv6](#page-18-0) IPv6 [Routing](#page-32-0) [Configuration](#page-36-0) Configuration **NAT** 

- Network Address Translation
- Problem: wenige globale Adresse, viele lokale
- Beispiel:

#### **LAN 1-to-1 NAT Masquerading** 192.168.0.1 1.42.23.11 1.42.23.11:10000-15000 192.168.0.2 1.42.23.12 1.42.23.11:16000-20000 192.168.0.3 1.42.23.13 1.42.23.11:21000-25000

[OSI-3 - u23 2014](#page-0-0) Chaos Computer Club Cologne

<span id="page-36-0"></span>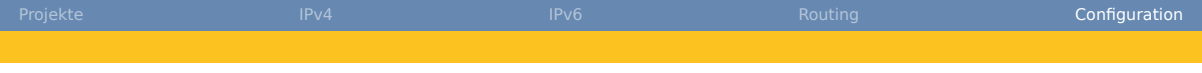

#### [Projekte](#page-2-0)

#### [IPv4](#page-10-0)

[IPv6](#page-18-0)

# [Routing](#page-32-0)

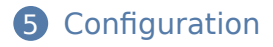

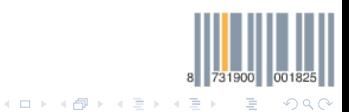

[OSI-3 - u23 2014](#page-0-0) Chaos Computer Club Cologne

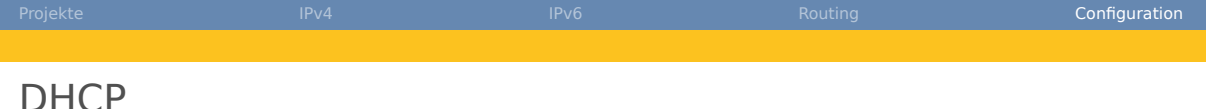

- IP-Adresskonfiguration
	- "Verleiht" IP-Adressen (Lease) (IPv6: Stateful configuration)
	- Mit begrenzter Lebensdauer (Lease-time)
	- Und weitere Informationen (DNS-Server, Gateway, …)
	- Clients fragen per Broadcast (Request), Server gibt ein Angebot (Offer)

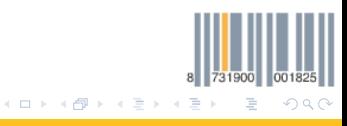

<span id="page-38-0"></span>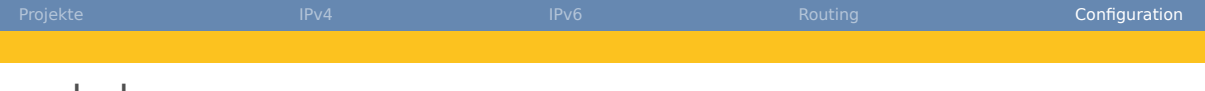

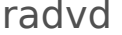

- Router Advertisement Daemon
- implementiert NDP
- sendet Router Advertisements/beantwortet Router Solicitation
- verteilt Präfix, DNS server, DNS search list

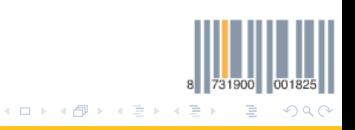